# The arraycols package<sup>\*</sup>

Antoine Missier antoine.missier@ac-toulouse.fr

November 23, 2020

## **1 Introduction**

This package provides new predefined column types to typeset tables in addition to the array package by Frank Mittelbach and David Carlisle [\[1\]](#page-4-0) (loaded by arraycols) and also a command to draw wide horizontal rules. Here is a summary of the column types and macro, defined by arraycols, which we detail in the next section.

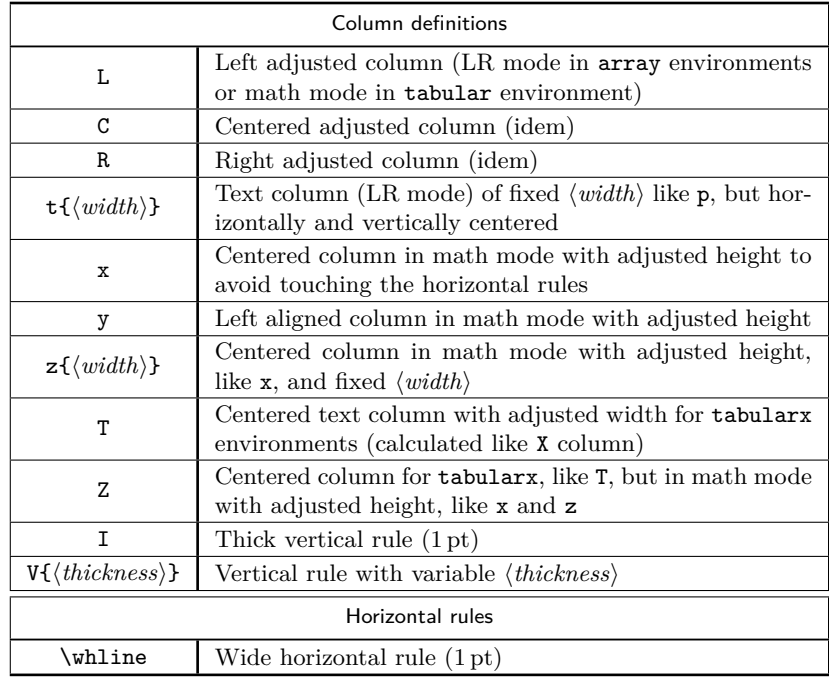

Note that if a column type has already been defined previously, it will be overwritten with a warning message.

<sup>∗</sup>This document corresponds to arraycols v1.1, dated 2020/11/23. Thanks to François Bastouil for help in English translation.

Besides array, arraycols loads the cellspace package [\[2\]](#page-4-1), necessary for the x, y, z and Z types of columns and tabularx  $[3]$ , necessary for T and Z, as well as makecell  $[4]$ for various alignments of multilined table cells. The tablestyles package [\[6\]](#page-4-4) defines also L, C, R, Z column types but in a different way, nevertheless this package is incompatible with makecell and therefore with arraycols too.

With a very short code, this package does not claim to develop new macros. Its main action is to combine and set features coming from other packages.

### **2 Usage**

- L Referring to an example from the array package documentation, arraycols provides
- C the L, C, R columns types which reverse the mathematical mode. Then we can
- R use them to get centered, left-aligned or right-aligned LR-mode in an array environment or math-mode in a tabular environment. For instance, the declaration  $\begin{bmatrix} {\begin{array}{c} {\begin{array}{c} {\begin{array}{c} {\end{array}}}} \end{array}}$ umn and declaration \begin{array}{|L|c|c|} sets text mode, left aligned in the first column<sup>[1](#page-1-0)</sup>.
- $t\{\langle width \rangle\}$  The new column type definition  $t\{\langle width \rangle\}$  (text in LR-mode) produces horizontal and vertical centering in the column unlike the classics  $p\{\langle width \rangle\}$  (in standard L<sup>A</sup>T<sub>E</sub>X) and  $m\{\text{width}\}\$  (from the array package) which produce left aligned text (visible when the column is wider than the text inside).
	- x To ensure sufficient height for rows, for instance in displaymath mode formulas,
	- y we provide the columntypes x (centered) and y (left aligned), based on the cellspace package by Josselin Noirel [\[2\]](#page-4-1). They allow automatic adjustment of row heights to avoid touching the horizontal rules when content is too high. Although cellspace is defined *a priori* for tabular environments, the new x and y column types, defined by arraycols, produce a column in mathematical mode with good adjustment, either in a tabular or in an array environment.

Look at the following examples produced with  $\begin{array}{c} |c| \}$  and with \begin{array}{|x|}.

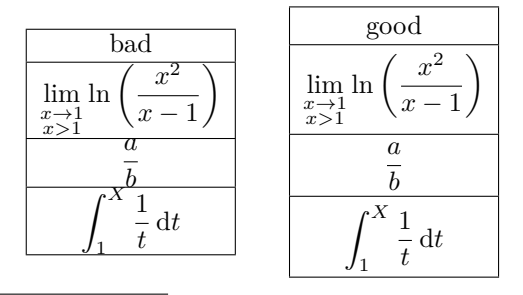

<span id="page-1-0"></span><sup>&</sup>lt;sup>1</sup>The declarations L, C, R do not work in a tabularx environment. Note that the tabulary package by David Carlisle [\[5\]](#page-4-5) already defines the L, C, R, J column types for particular alignments in tables of same type as tabularx, but there is no incompatibility because these column definitions only apply in tabulary environments.

The cellspace package is loaded with the math option<sup>[2](#page-2-0)</sup> for a good management of row heights in matrix tables.

Notice that another package, booktabs [\[7\]](#page-4-6), also provides an excellent adjustment of row heights, but unfortunately, it doesn't handle height of vertical separators |. To get the same vertical adjustment as booktabs, we set the cellspace parameters as follows:

#### \setlength{\cellspacetoplimit}{3pt},

\setlength{\cellspacebottomlimit}{2pt}.

We should also mention the tabls package by Donald Arneseau [\[8\]](#page-4-7) that makes a good adjustment of row heights as well, but it is incompatible with the array and numprint packages.

At last, it is also possible to make manual adjustments with the \vstrut com-mand from the spacingtricks package [\[10\]](#page-4-8), or  $\qquad$  and  $\qquad$  Gape from the makecell package  $[4]$ , or \bigstrut from the bigstrut package  $[9]$ .

 $z{\hat{h}}$  The column type  $z{\hat{h}}$  enables to set the column width, as  $t{\hat{h}}$ ;  $\hat{h}$ , but also activates the math mode and adjusts the row height, as x.

T The tabularx package by David Carlisle [\[3\]](#page-4-2) provides the X column definition Z whose width is calculated according to the required width for the whole table, and with left alignment as for  $p{\langle width \rangle}$ . \begin{tabularx}{8cm}{|c|X|X|} adjusts the width of the X columns for a total witdh of the table equals to 8 cm. As a complement, we propose the T declaration, doing the same thing but with horizontal centering and Z which furthermore activates the mathematical mode and adjusts line heights (as  $x$  or  $z$ ). Here is an example with \begin{tabularx}{\linewidth}{|T|y|x|Z|T|}.

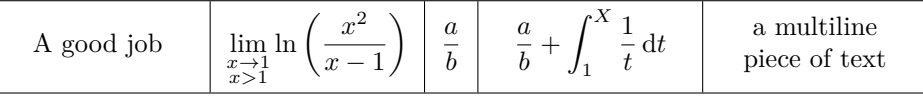

To keep the perfect aligment of fraction bars in mathematical formulas, cells are not vertically centered, however, to get a proper vertical positioning in the last cell, we have used the powerfull \makecell command of the makecell package by Olga Lapko  $[4]$ : \makecell{a multiline \\ piece of text}.

I The column definition I is suggested in The LAT<sub>EX</sub> Companion [\[11\]](#page-4-10) and en- $V{\phi\text{th}icks\}$  ables to draw a thick vertical line (1 pt thick) instead of the one obtained with standard declaration |. To choose thickness, we propose further column definition  $V{\{\hbox{\textit{thickness}}\}}\}^3.$  $V{\{\hbox{\textit{thickness}}\}}\}^3.$  $V{\{\hbox{\textit{thickness}}\}}\}^3.$ 

\whline Likewise, the \whline command, proposed in The LATEX Companion, enables to draw a thick horizontal line (1 pt thick) instead of the one obtained with \hline

<span id="page-2-0"></span> $2$ The math option loads the amsmath package. As mentionned in the cellspace package documentation: "the amsmath package can be loaded beforehand with other packages (such as empheq or mathtools), were an incompatibility to arise from one's loading it later".

<span id="page-2-1"></span><sup>&</sup>lt;sup>3</sup>The definition of V would have been simplified by using an optional argument for I but this way out is not working.

and the makecell package provides further command **\Xhline**{*\thickness*}} enabling to choose the thickness of the horizontal rule.

The introduction table has been typeset with a column declaration I as separator between the two columns of text, and with \whline for the horizontal rules at the begin and at the end of the table, and \Xhline{0.8pt} for the one following the legend rows. Formatting header lines has been done with \thead command from the makecell package. For this command arraycols sets by default: \renewcommand\theadfont{\footnotesize\sffamily}

(originally \footnotesize only, without \sffamily). At last, according to a recommendation of the array package  $[1]$ , 1 pt has been added to the normal height of every row of this table, with the command **\setlength{\extrarowheight}{1pt}<sup>[4](#page-3-0)</sup>.** 

## **3 Implementation**

```
1 \RequirePackage{array}
2 \RequirePackage[math]{cellspace}
3 \RequirePackage{tabularx} % must be loaded after cellspace
4 \RequirePackage{makecell}
5
6 \newcolumntype{C}{>{$}c<{$}}
7 \newcolumntype{L}{>{$}l<{$}}
8 \newcolumntype{R}{>{$}r<{$}}
9 \newcolumntype{t}[1]{>{\centering\arraybackslash}m{#1}}
```
The cellspace package provides the S modifier enabling, when placed before a column declaration, to adjust the height of the content of the cells to avoid to touch horizontal rules. Spacing between the content and the rules is controlled by the parameters \cellspacetoplimit and \cellspacebottomlimit.

```
10 \newcolumntype{x}{>{$}Sc<{$}}
11 \newcolumntype{y}{>{$}Sl<{$}}
12 \setlength{\cellspacetoplimit}{3pt}
13 \setlength{\cellspacebottomlimit}{2pt}
14 \newcolumntype{z}[1]{>{$}S{>{\centering\arraybackslash}p{#1}}<{$}}
```
For the z definition of column, we use  $p$  and not  $m$  (which automatically centers) in order to keep a correct alignment for mathematical expressions in the cells of a same row.

```
15 \newcolumntype{T}{>{\centering\arraybackslash}X}
16 \newcolumntype{Z}{>{$}ST<{$}}
```
The T columns are not automatically centered. It would be possible to do it with the command \renewcommand{\tabularxcolumn}[1]{m{#1}} (with m instead of default value p), but unfortunately this has a global effect for all the declarations of columns based on X, so T but also Z, and this would lead to disturb alignment of mathematical expressions in the cells of a same row.

<span id="page-3-0"></span><sup>4</sup>As mentioned in the array package documentation: "This is important for tables with horizontal lines because those lines normally touch the capital letters".

```
17 \newcolumntype{I}{!{\vrule width 1pt}}
18 \newcolumntype{V}[1]{!{\vrule width #1}}
19 \newlength\savedwidth
20 \newcommand{\whline}{%
21 \noalign{\global\savedwidth\arrayrulewidth\global\arrayrulewidth 1pt}
22 \hline
23 \noalign{\global\arrayrulewidth\savedwidth}
24 }
25 \renewcommand\theadfont{\footnotesize\sffamily}
```
## **References**

- <span id="page-4-0"></span>[1] *A new implementation of LATEX's* tabular *and* array *environment*, Frank Mittelbach, David Carlisle, CTAN, v2.4k revised 2018/12/30.
- <span id="page-4-1"></span>[2] *The* cellspace *package*, Josselin Noirel, CTAN, v1.8.1 2019/03/11.
- <span id="page-4-2"></span>[3] *The* tabularx *package*, David Carlisle, CTAN, v2.11.b 2016/02/03.
- <span id="page-4-3"></span>[4] *The* makecell *package*, Olga Lapko, CTAN, v0.1e 2009/08/03.
- <span id="page-4-5"></span>[5] *The* tabulary *package*, David Carlisle, CTAN, v1.10 2014/06/11.
- <span id="page-4-4"></span>[6] *The* tablestyles *package*, Matthias Pospiech, CTAN, v0.1 2014/06/27.
- <span id="page-4-6"></span>[7] *Publication quality tables in L<sup>4</sup>TEX*, package booktabs by Simon Fear, CTAN, v1.618033 2016/04/29.
- <span id="page-4-7"></span>[8] *The* tabls *package*, Donald Arseneau, CTAN, v3.5 2010/02/26.
- <span id="page-4-9"></span>[9] *The* multirow*,* bigstrut *and* bigdelim *packages*, Piet van Oostrum, Øystein Bache, Jerry Leichter, CTAN, v2.4 2019/01/01.
- <span id="page-4-8"></span>[10] *The* spacingtricks *package*, Antoine Missier, CTAN, v1.0 2019/06/26.
- <span id="page-4-10"></span>[11] *The LATEX Companion*. Frank Mittelbach, Michel Goossens, Johannes Braams, David Carlisle, Chris Rowley, 2nd edition, Pearson Education, 2004.